# Student Financial Services Division of Enrollment and Access

Centennial Hall 1065 Campus Delivery Fort Collins, Colorado 80523-1065 (970)491-6321 (970)491-5010 FAX sfs.colostate.edu

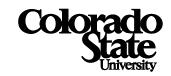

## Steps to Access a 1098-T Online

1. Students can log into RAMweb at www.ramweb.colostate.edu and select Tax Information

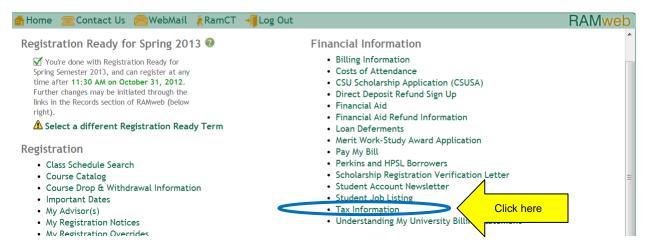

#### 2. Select 1098-T Reporting Forms

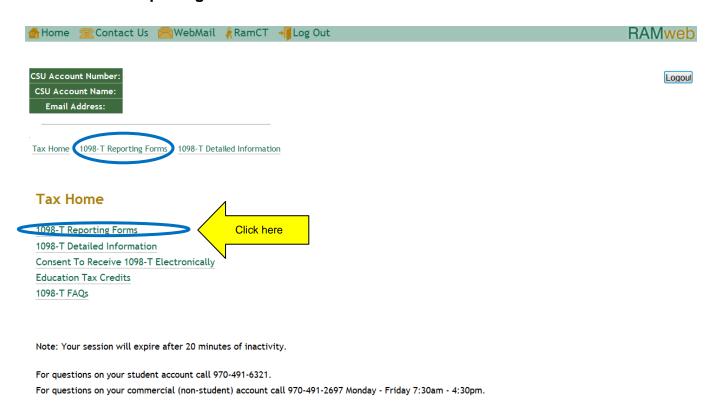

## 3. Select appropriate calendar year

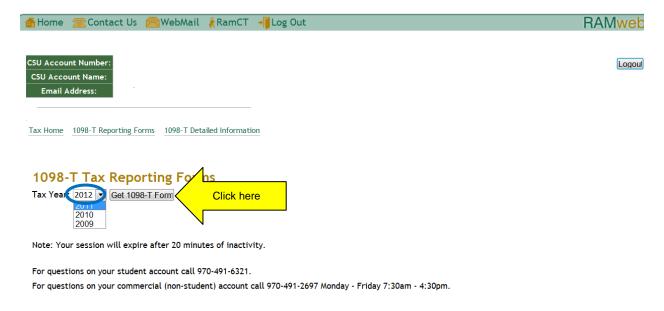

## 4. 1098-T will display and can be printed for tax purposes

|                                                                                                    | Corrected [ ]                                                                                    |                                                                                        |                                                                  |
|----------------------------------------------------------------------------------------------------|--------------------------------------------------------------------------------------------------|----------------------------------------------------------------------------------------|------------------------------------------------------------------|
| FILER'S name, street address, city, state, ZIP code, and telephone number Colorado State University      | 1 Payments received for qualified tuition and related expenses                                   | OMB No. 1545-1574                                                                      |                                                                  |
| Accounts Receivable Operations<br>6024 Campus Delivery<br>Fort Collins, CO 80523<br>Contact:970-491-6607 | \$                                                                                               | 2012                                                                                   | Tuition<br>Statement                                             |
|                                                                                                    | 2 Amounts billed for qualified tuition and related expenses                                      |                                                                                        |                                                                  |
|                                                                                                    | \$ XXXXXXX                                                                                       | Form 1098-T                                                                            |                                                                  |
| FILER'S federal identification no. STUDENT'S social security number XXX-XX-                              | 3 If this box is checked, your educational institution has changed its reporting method for 2011 |                                                                                        | Copy B                                                           |
| 846000545   xxx-xx-                                                                                      |                                                                                                  |                                                                                        | For Student                                                      |
| STUDENT'S name, street address, city, state, and ZIP code                                                | 4 Adjustments made for a<br>prior year                                                           | 5 Scholarships or grants                                                               | This is invested                                                 |
| Cam Ram<br>1234 Rambouilette Drive                                                                       | \$                                                                                               | \$ XXXXXX                                                                              | This is important tax information                                |
| Fort Collins, CO 80521                                                                                   | 6 Adjustments to<br>scholarships or grants<br>for a prior year                                   | 7 Checked if the amount<br>in box 1 or 2 includes<br>amounts for an<br>academic period | and is being<br>furnished to the<br>Internal Revenue<br>Service. |
|                                                                                                    | \$                                                                                               | beginning January -<br>March 2012                                                      |                                                                  |
| Service Provider/Acct No. (see instr.)  8 Checked if at least half-time student  [ ]                     | 9 Checked if a                                                                                   | 10 Ins. contract reimb./refund                                                         | 1                                                                |
| Student CSU ID half-time student [7]                                                                     | graduate student [ ]                                                                             |                                                                                        |                                                                  |

Form 1098-T (keep for your records)

Department of the Treasury-Internal Revenue Service

1/15/13